# UACM SAN LORENZO TEZONCO | 2014

# ANALISIS DE SISTEMAS DINÁMICOS

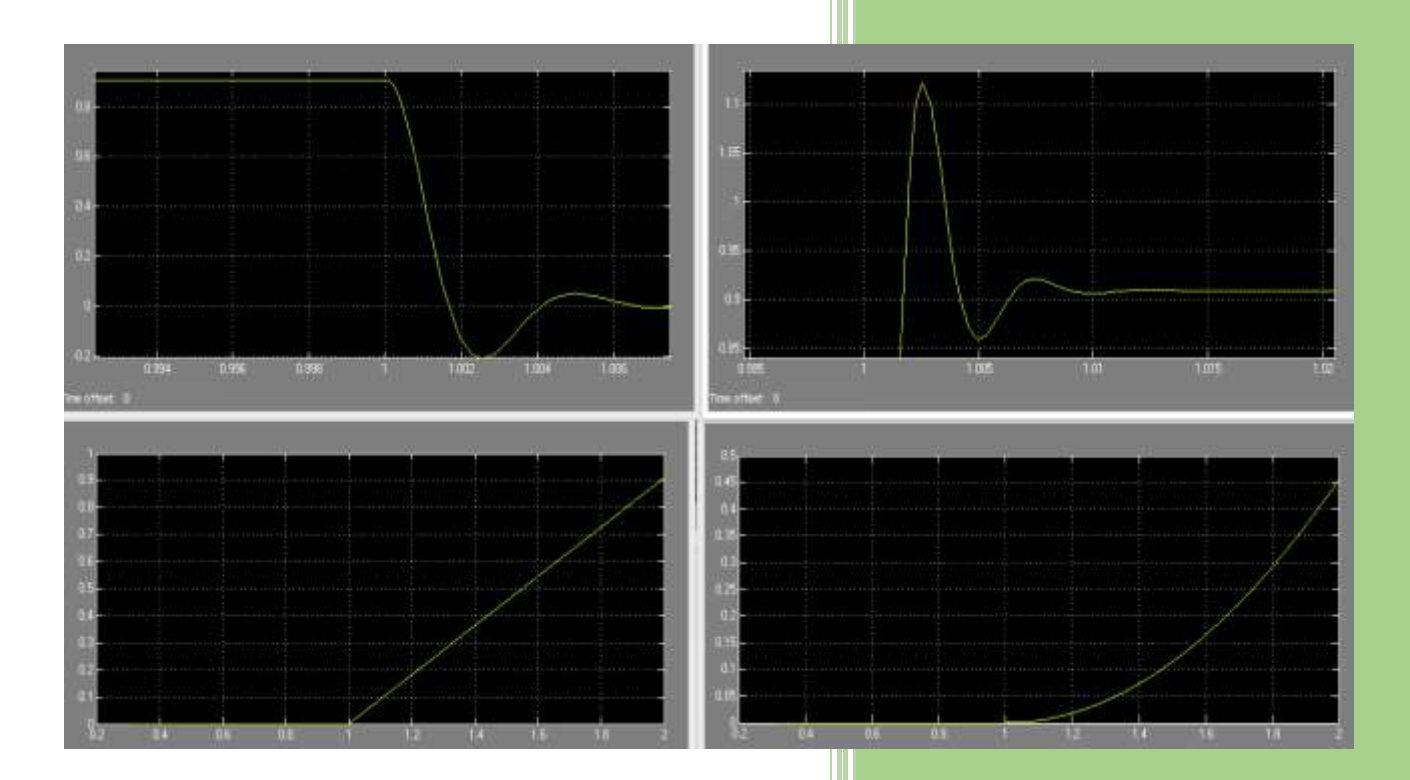

# JOSE ALFREDO

# MARTINEZ PEREZ

ANALISIS DE UN SISTEMA DINAMICO DE TERCER ORDEN

17-12-2014

# ANALISIS DE UN SISTEMA DINAMICO DE TERCER ORDEN

# Introducción

Este trabajo pretende dar a conocer las técnicas esenciales de como realizar el análisis de un sistema dinámico de tercer orden donde se aplicará el curso de Análisis de Sistemas Dinámicos. Así mismo los conocimientos desde el diagrama, así como la función de transferencia que nos pueda llevar a la expresión de sus variables de estado y al lugar geométrico de las raíces para ver su estabilidad y poder aplicar el criterio de Ruth-Hurwitz y su representación de los diagramas tanto de Bode como Nyquist. Interpretarlo por un controlador PID y la sintonización de las ganancias para obtener una respuesta sub-amortiguada.

# Marco Teórico

SISTEMA CAUSAL: Se le llama causal si la salida no depende de valores futuros de la entrada. Todos los sistemas en tiempo real deben ser causales.

FUNCION DE TRANSFERENCIA: Es el cociente entre la transformada de la salida y la entrada, bajo la suposición de condiciones iniciales nulas.

La función de transferencia de un sistema permanece invariante ante cualquier transformación de similitud

REALIZACION: Es el proceso de obtener una representación en variables de estado a partir de una función de transferencia.

MALLA O LAZO: Es aquella que inicia en un nodo y termina en el mismo nodo sin pasar por ningún otro nodo más de una vez.

LUGAR GEOMETRICO DE LAS RAICES: Es un método de diseño y análisis para estabilidad y respuesta transitoria, resulta una herramienta útil que nos brinda una mayor información de los métodos ya estudiados.

VARIABLES DE ESTADO: El conjunto más pequeño de variables linealmente independientes de un sistema tal que los valores de esta en t= $t_0$  y las entradas pueden definir el valor de todas las variables del sistema en t≥ $t_0$ .

ESTABILIDAD: Un sistema lineal e invariante en el tiempo es estable si la respuesta libre tiende a cero conforme el tiempo tiende a infinito.

INESTABILIDAD: Un sistema lineal e invariante en el tiempo es inestable si la respuesta libre crece sin límite cuando el tiempo tiende a infinito. Un sistema es inestable si algún polo tiene parte igual a cero.

RUTH-HURWITZ: Criterio que se puede aplicar para determinar si un sistema es estable o inestable.

BODE: Es un tipo de representación gráfica de funciones complejas dependientes de una variable real y a veces de una imaginaria para su representación gráfica en magnitud y frecuencia.

NYQUIST: Este es un criterio de estabilidad absoluto: es decir, nos informa si un sistema es estable o no. Muchas veces no alcanza con la información previa: es necesario saber si un sistema es estable y cuán cerca está de dejar de serlo.

# Desarrollo

Utilizando constantes en forma general de los dispositivos pasivos (resistores, capacitores e inductores), es decir, sin utilizar valores numéricos de estos:

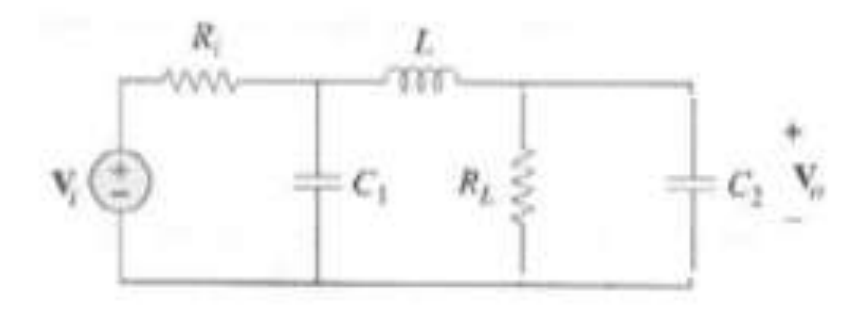

1.-Encuentre la función de transferencia del sistema y el modelo en variables de estados.

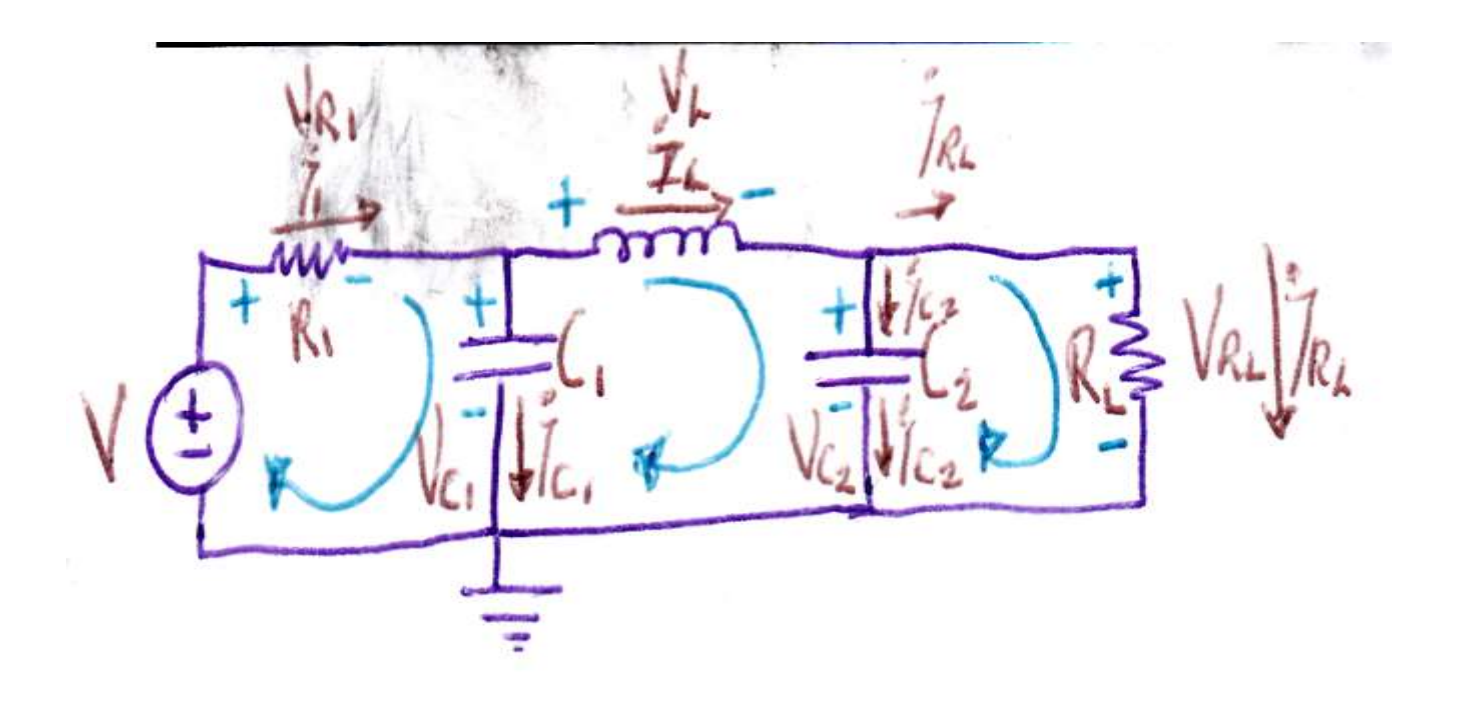

Por el método de mallas y nodos LCK y LVK

$$
i = \vec{l} \times \vec{l} + \vec{l} \times \vec{l} + \vec{l} = 0
$$
\n
$$
i = \vec{l} \times \vec{l} + \vec{l} \times \vec{l} + \vec{l} = 0
$$
\n
$$
i = \vec{l} \times \vec{l} + \vec{l} \times \vec{l} + \vec{l} = 0
$$
\n
$$
i = \vec{l} \times \vec{l} + \vec{l} \times \vec{l} + \vec{l} = 0
$$
\n
$$
i = \vec{l} \times \vec{l} \times \vec{l} + \vec{l} \times \vec{l} + \vec{l} = 0
$$
\n
$$
i = \vec{l} \times \vec{l} \times \vec{l} + \vec{l} \times \vec{l} + \vec{l} = 0
$$
\n
$$
i = \vec{l} \times \vec{l} \times \vec{l} + \vec{l} \times \vec{l} + \vec{l} = 0
$$
\n
$$
i = \vec{l} \times \vec{l} \times \vec{l} + \vec{l} \times \vec{l} \times \vec{l} + \vec{l} = 0
$$
\n
$$
-V = \vec{l} \times \vec{l} + \vec{l} \times \vec{l} + \vec{l} \times \vec{l} + \vec{l} = 0
$$
\n
$$
-V = \vec{l} \times \vec{l} + \vec{l} \times \vec{l} + \vec{l}
$$

# FUNCION DE TRANSFERENCIA DEL SISTEMA

 $d^3$  $\frac{d}{dt^3}V_{c2} +$ 1  $\frac{1}{R_1 C_1} +$ 1  $\frac{1}{R_L C_2}$  $d^2$  $\frac{d}{dt^2}V_{c2} +$ 1  $\frac{1}{R_1C_1R_LC_2}$  + 1  $\frac{1}{C_1L}$  + 1  $\frac{1}{C_2L}$  $\boldsymbol{d}$  $\frac{d}{dt}V_{c2} +$ 1  $\frac{1}{R_1C_1LC_2} +$ 1  $\frac{1}{R_{L}C_{1}LC_{2}}V_{c2}=V$ 1  $\frac{1}{R_1C_1LC_2}$ 

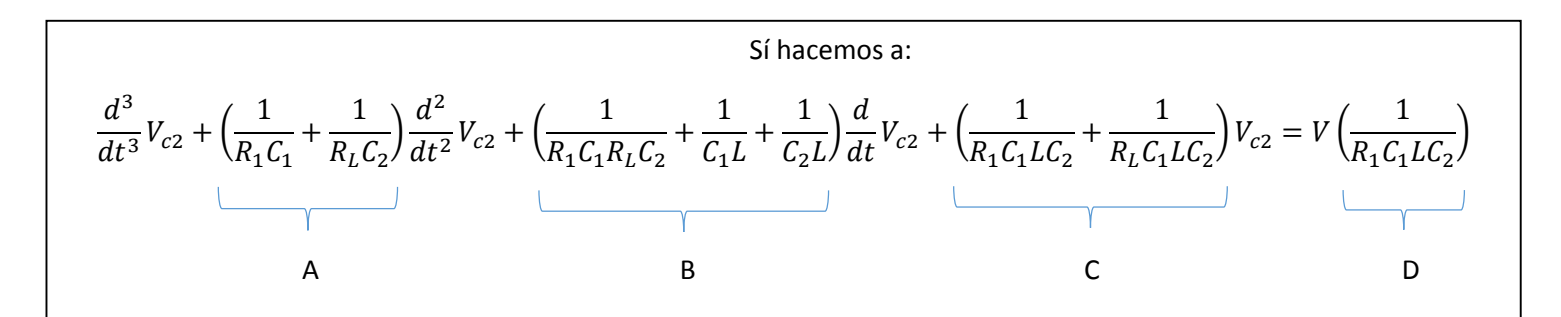

Y aplicando Laplace:

$$
[S3 + AS2 + BS + C]Vc2(S) = V(S)D \qquad \Rightarrow \frac{V_{c2}(S)}{V(S)} = \frac{D}{S3 + AS2 + BS + C}
$$

Sí lo vemos en espacio de estados

 $X_1 = V_{C2}$   $\dot{X}_1 = X_2$  $X_2 = \dot{V}_{C2}$   $\dot{X}_2 = \dot{V}_{C2}$  $X_3 = \ddot{V}_{C2}$   $\dot{X}_3 = -AX_3 - BX_2 - CX_1 + DU$  Donde  $U = V(S)$ 

$$
\begin{bmatrix} \dot{X_1} \\ \dot{X_2} \\ \dot{X_3} \end{bmatrix} = \begin{bmatrix} 0 & 1 & 0 \\ 0 & 0 & 1 \\ -C & -B & -A \end{bmatrix} \begin{bmatrix} X_1 \\ X_2 \\ X_3 \end{bmatrix} + \begin{bmatrix} 0 \\ 0 \\ D \end{bmatrix} U \hspace{1cm} Y \hspace{1cm} V_{C2} = CX = \begin{bmatrix} 1 & 0 & 0 \end{bmatrix} \begin{bmatrix} X_1 \\ X_2 \\ X_3 \end{bmatrix}
$$

Si lo vemos en Diagrama de bloques:

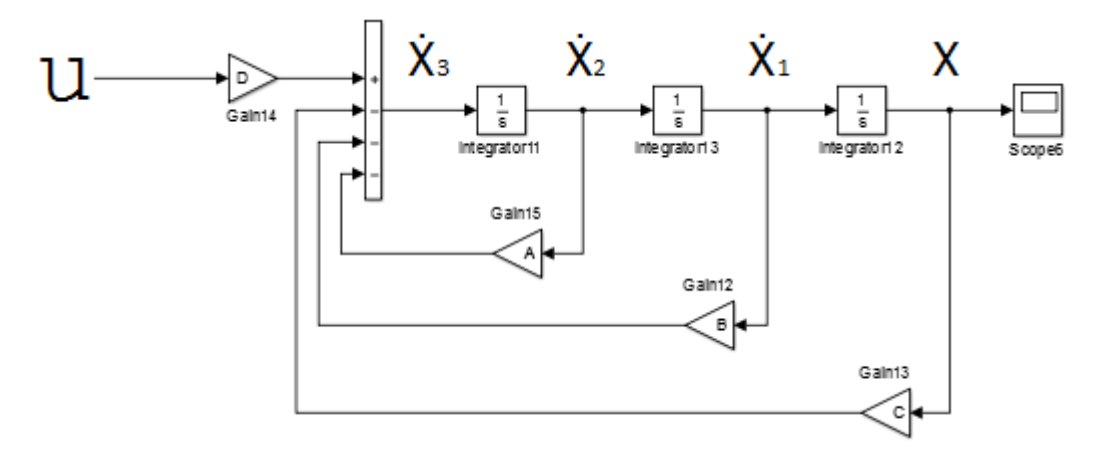

Una vez en Matlab ingresarle la entrada una entrada señal escalón unitaria, función impulso unitario, función parábola y función rampa.

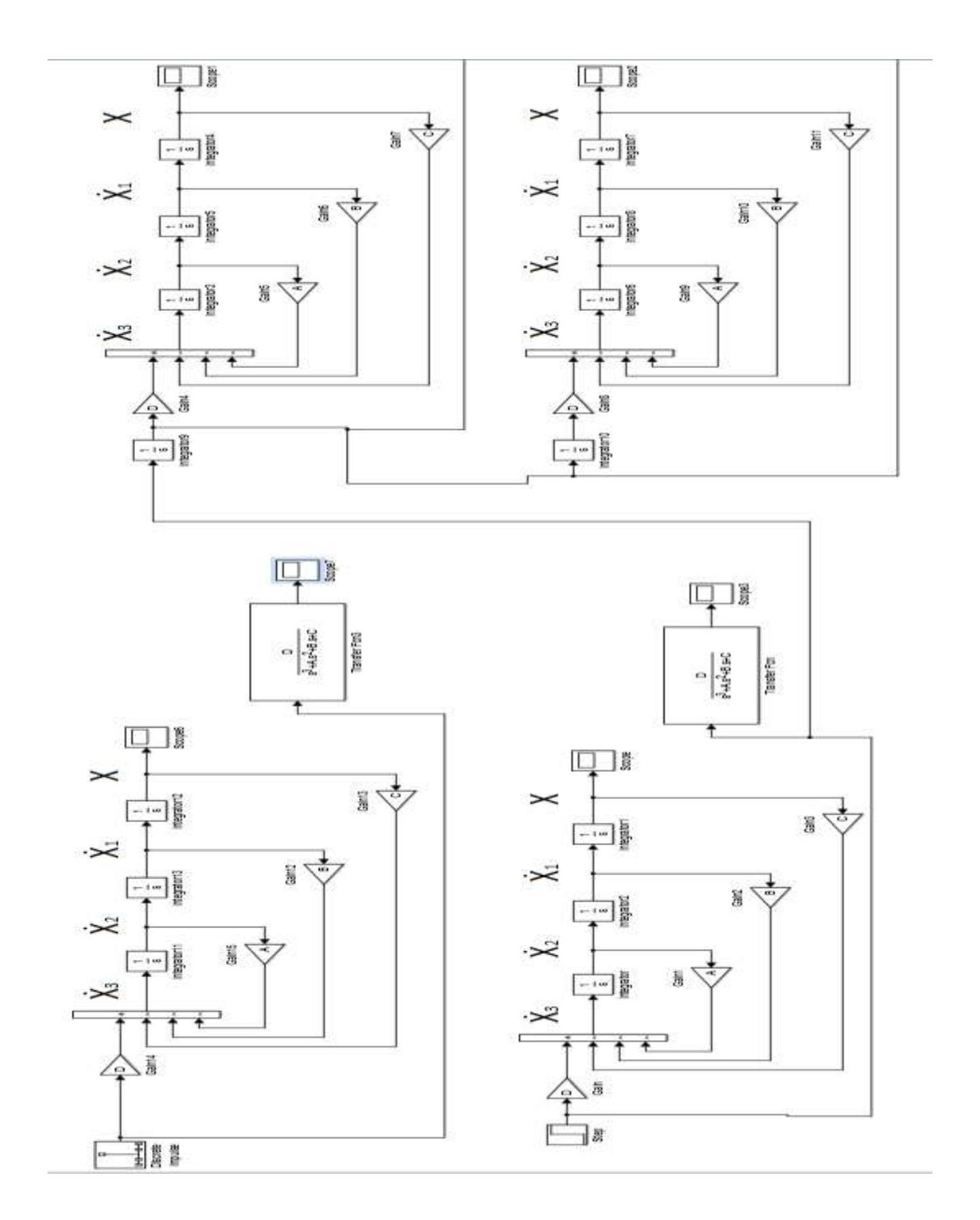

1.1.-Por medio de la aplicación del criterio de Routh-Hurwitz, determinar si el sistema es estable o no.

DELA FUNCIÓN DE TRANSFERENCIA PODEMOS ANALIZARNA DELA FUNCIÓN DE IRANSFERENCIA POBELLO )<br>ANALITICAMENTE Y SIN VALORES CON RUTH-HURWITZ  $\frac{-C - R B}{A} = \frac{R B - C}{A} > 0$  $\int$ <sup>2</sup>  $AB-C$  $C > 0$ 

COMO CON EL CRITERIO DE RUTH-HURWITZ Y PARA ABJC OMD CON EL CRITERIO DE MOIN MORE PUES NO ABRIA Y C70 EL SISTEMA ES ESTABLE TOCS NO POLOS CAMBIO DE SIGNO ASI INDICARIA QUE INDEN<br>SE ENCUENTRAN DEL LADO IZQUIERDO, SILA RETROALIMENTE<br>TAMOS FT =  $\frac{D}{5^3+43^2+B5+C+D}$  Y APLICAMOS RUTH-HURWITZ  $\frac{B}{P}$   $\frac{C+D}{P}$   $= C+D$   $= C+D$   $= C+D$   $= C+D$   $= C+D$   $= C+D$   $= C+D$   $= C+D$   $= C+D$   $= C+D$   $= C+D$   $= C+D$   $= C+D$   $= C+D$   $= C+D$   $= C+D$   $= C+D$   $= C+D$   $= C+D$   $= C+D$   $= C+D$   $= C+D$   $= C+D$   $= C+D$   $= C+D$   $= C+D$   $= C+D$   $= C+D$   $= C$  $5^3$  $A \subset +D$  $\mathfrak{I}$  $\mathbf{a}$ **BAZED** 

1.2.-Encuentre la magnitud y fase del sistema de la función de transferencia correspondiente.

Para la Magnitud y Fase del sistema tomamos nuestra función de transferencia:

$$
G(S) = \frac{D}{S^3 + AS^2 + BS + C}
$$

Y la evaluamos en G(jw):

$$
G(jw) = \frac{D}{(jw)^3 + A(jw)^2 + B(jw) + C}
$$

$$
\begin{aligned}\n\zeta(j\omega) &= \frac{D}{(j\omega)^{3} + f(j\omega)^{2} + D(j\omega) + c} = \frac{D}{-j\omega^{3} - A\omega^{2} + Bj\omega + c} \\
\zeta(j\omega) &= \frac{D}{(j\omega)^{2} + (B\omega - \omega^{3})j} \\
M(\omega) &= \frac{D}{\sqrt{(c - A\omega^{2})^{2} + (B\omega - \omega^{3})}} \\
(\zeta - A\omega^{2})(c - A\omega^{2}) &= c^{2} - C A\omega^{2} - B\omega^{2} + A^{2}\omega^{2} = c^{2} + A^{2}\omega^{2} - 2A\omega^{2} \\
(\zeta - \omega^{3})(B\omega - \omega^{3}) &= B^{2}\omega^{2} - B\omega^{2} - B\omega^{2} + \omega^{6} = \omega^{6} + B^{2}\omega^{2} - 2B\omega^{3} \\
M(\omega) &= \frac{D}{(c^{2} + A^{2}\omega^{2} + \omega^{6} + B^{2}\omega^{2} - 2A\omega^{2} - 2B\omega^{3})} \\
\Rightarrow \phi(\omega) &= -\tan^{-1}\left(\frac{B\omega - \omega^{3}}{c - A\omega^{2}}\right)\n\end{aligned}
$$

Donde la expresión resultante es:

$$
\substack{\text{Magnitude}\,\text{y Fase}=\frac{-D}{\sqrt{C^2+A^2W^4+W^6+B^2W^2-2ACW^2-2BW^4}}}\tan^{-1}\left(\frac{BW-W^3}{C-AW^2}\right)
$$

#### 2. Utilizando valores numéricos de los dispositivos:

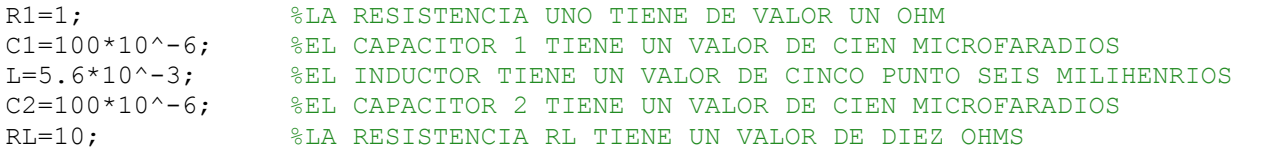

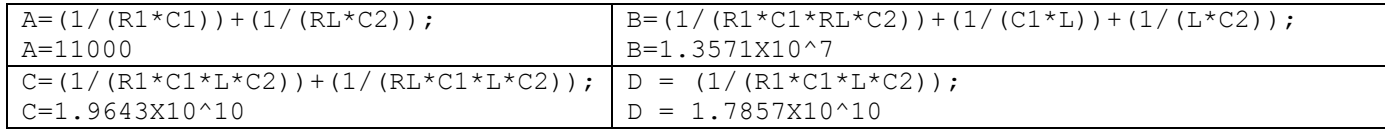

Nuestra Función de Transferencia queda de la forma:

 $V_{c2}(S)$  $V(S)$ =  $1.7857x10^{\wedge}10$  $S^3 + 11000S^2 + 1.3571x10^{\circ}7S + 1.9643x10^{\circ}10$ 

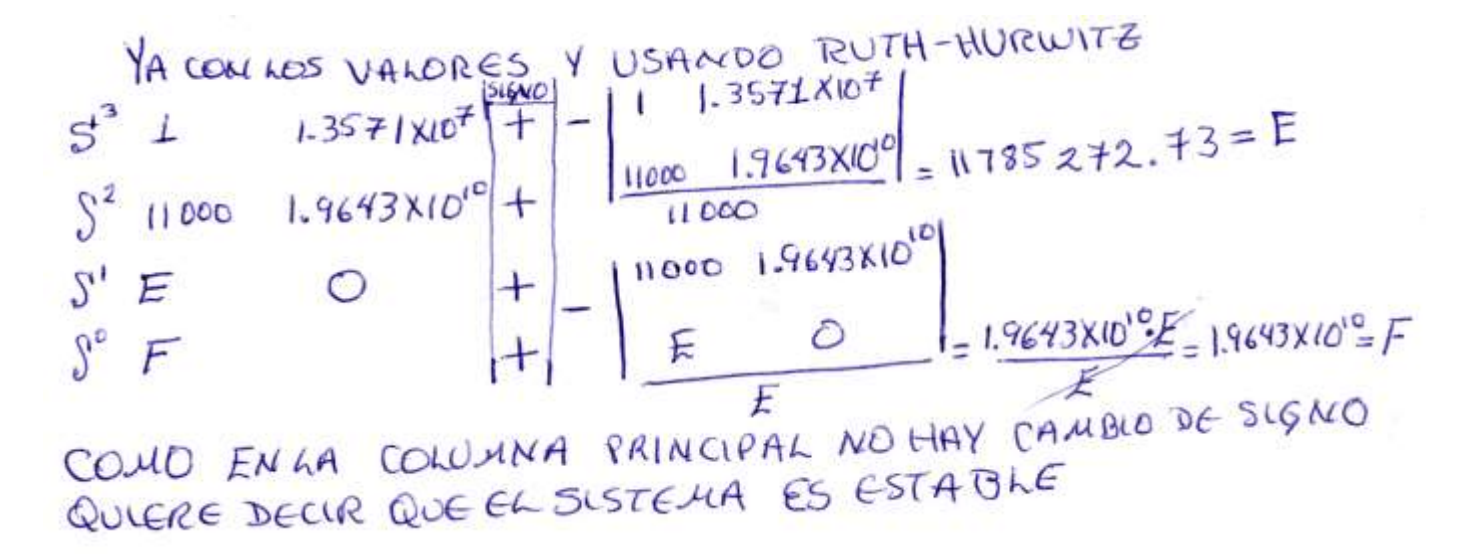

2.1.-Encuentre en forma analítica la respuesta del sistema ante una entrada escalón unitario.

La entrada ante un escalón unitario se resuelve con fracciones parciales con Matlab

$$
V_{c2}(S) = \frac{1.7857 \times 10^{10}}{S^3 + 11000S^2 + 1.3571 \times 10^{75} + 1.9643 \times 10^{10}} * \left(\frac{1}{S}\right)
$$
  
\n
$$
= \left(\frac{A}{S} + \frac{B}{S + 0.5890 \times 10^3 + 1.2857 \times 10^3j} + \frac{C}{S + 0.5890 \times 10^3 - 1.2857 \times 10^3j} + \frac{D}{S + 9.8219 \times 10^3}\right)
$$
  
\n
$$
\Rightarrow \text{num} = [1.7857e10]
$$
  
\n
$$
\Rightarrow \text{den} = [1 11000 1.3571e7 1.9643e10 0]
$$
  
\n
$$
\Rightarrow [r, p, k] = \text{residue}(\text{num}, \text{den})
$$
  
\n
$$
r =
$$
  
\n
$$
r =
$$
  
\n
$$
r =
$$
  
\n
$$
1.0e + 03 *
$$
  
\n
$$
-0.2099 + 0.0000i
$$
  
\n
$$
0.5890 + 1.2857i
$$
  
\n
$$
-0.5890 + 1.2857i
$$
  
\n
$$
0.0000 + 0.0000i
$$
  
\n
$$
k = [0]
$$
  
\n
$$
G(S) = \left(\frac{0.9091}{S} + \frac{-0.4441 - 0.2834j}{S + 0.5890 \times 10^3 + 1.2857 \times 10^3j} + \frac{-0.4441 + 0.2834j}{S + 0.5890 \times 10^3 - 1.2857 \times 10^3j} + \frac{-0.0209}{S + 9.8219 \times 10^3}
$$

En los puntos siguientes se puede apoyar en simulación computacional (Simulink/Matlab):

2.2.-Encuentre la respuesta del sistema ante una entrada señal escalón unitaria, función impulso unitario y función rampa.

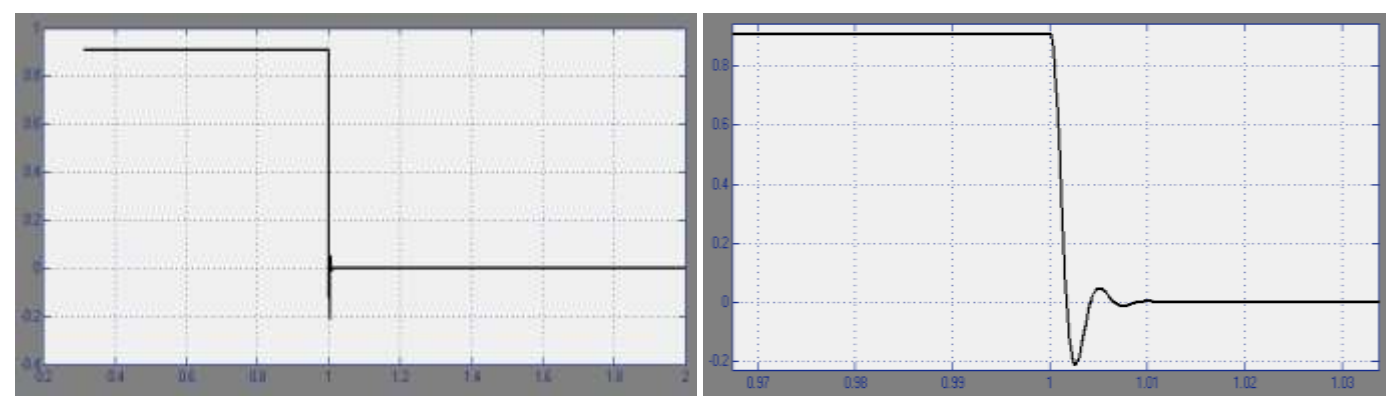

## Respuesta ante la Función Impulso

Respuesta ante una Función Escalón

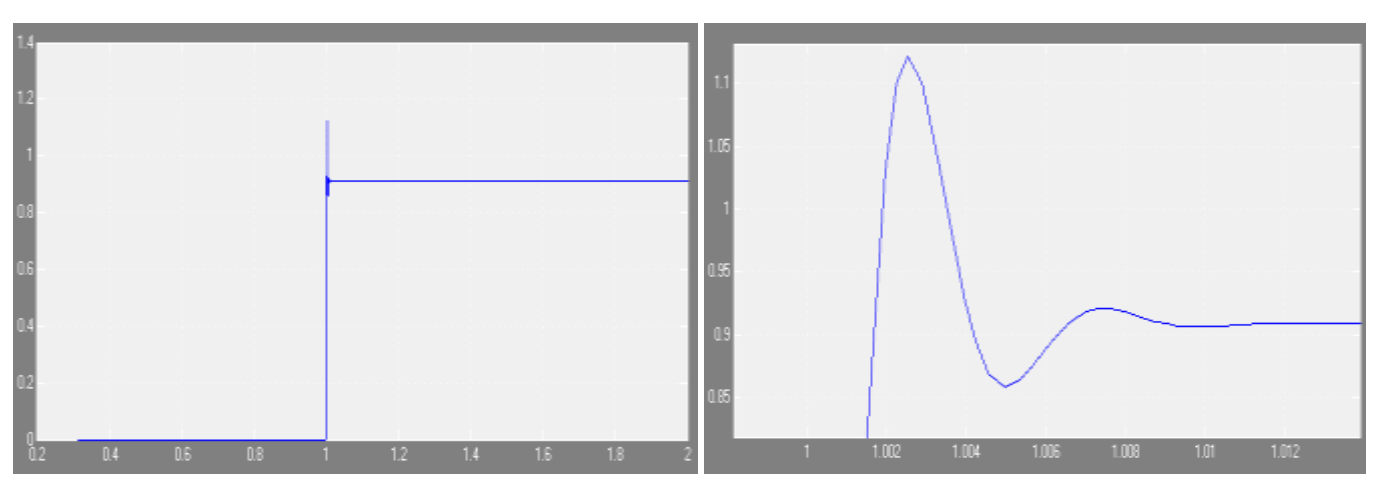

### Respuesta ante una Función Rampa

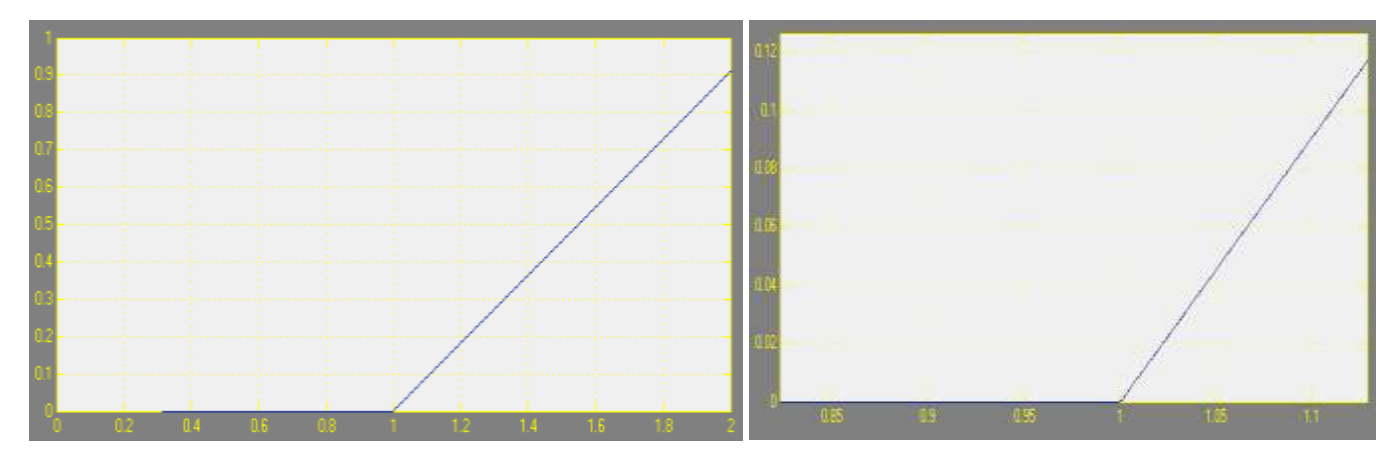

2.3.-Realice el lugar geométrico de las raíces del sistema.

$$
G(S) = \frac{1.7857 \times 10^{10}}{(S + 9.8219 \times 10^3)(S + .5891 \times 10^3 \pm 1.2857 \times 10^3 j)}
$$

Así podemos observar donde se encuentran ubicados los polos y con la función rlocus(NUM,DEN) en Matlab nos muestra el lugar geométrico de las raíces.

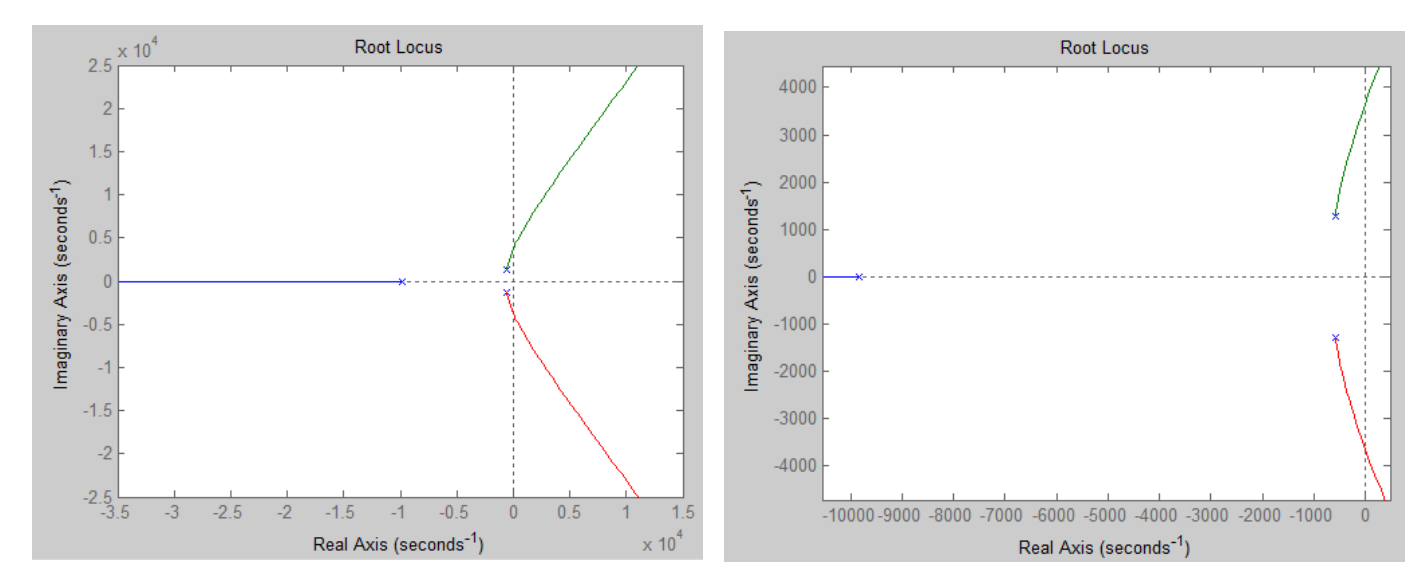

2.4.-Realice el diagrama de bode, para cada una de sus raíces (polos y ceros) y el diagrama completo.

Dentro de Matlab y con la función bode(NUM,DEN) se realiza el diagrama tanto de la Magnitud como la Fase

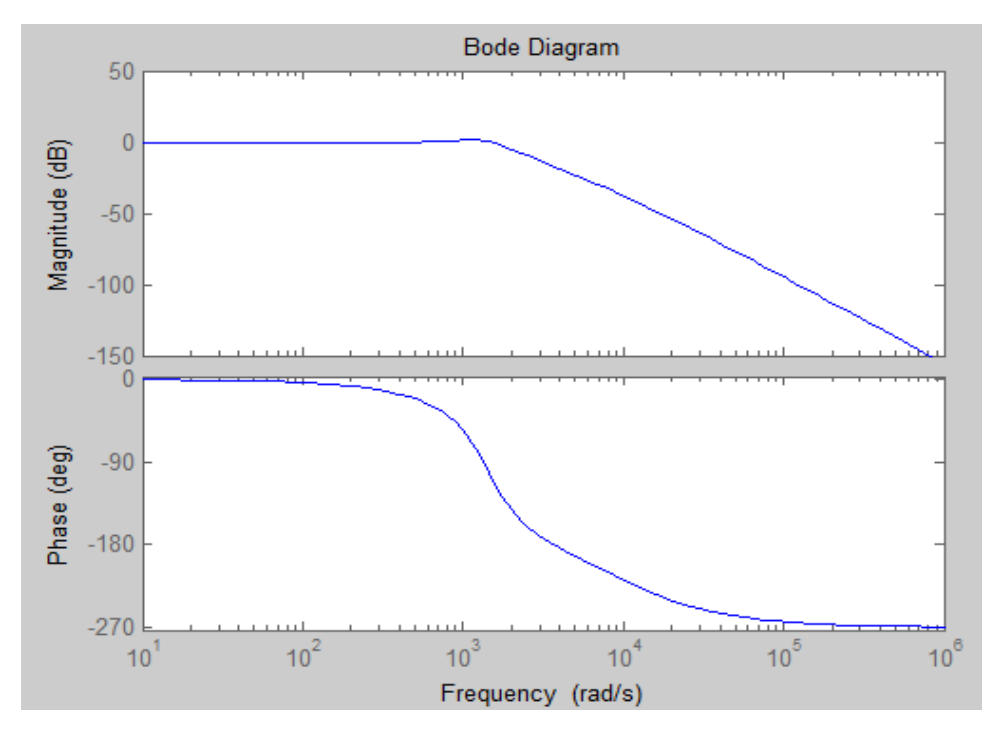

2.5.-Bosqueje el diagrama de Nyquist.

De la misma forma con la función nyquist(NUM,DEN) se puede sacar el bosquejo del diagrama de Nyquist

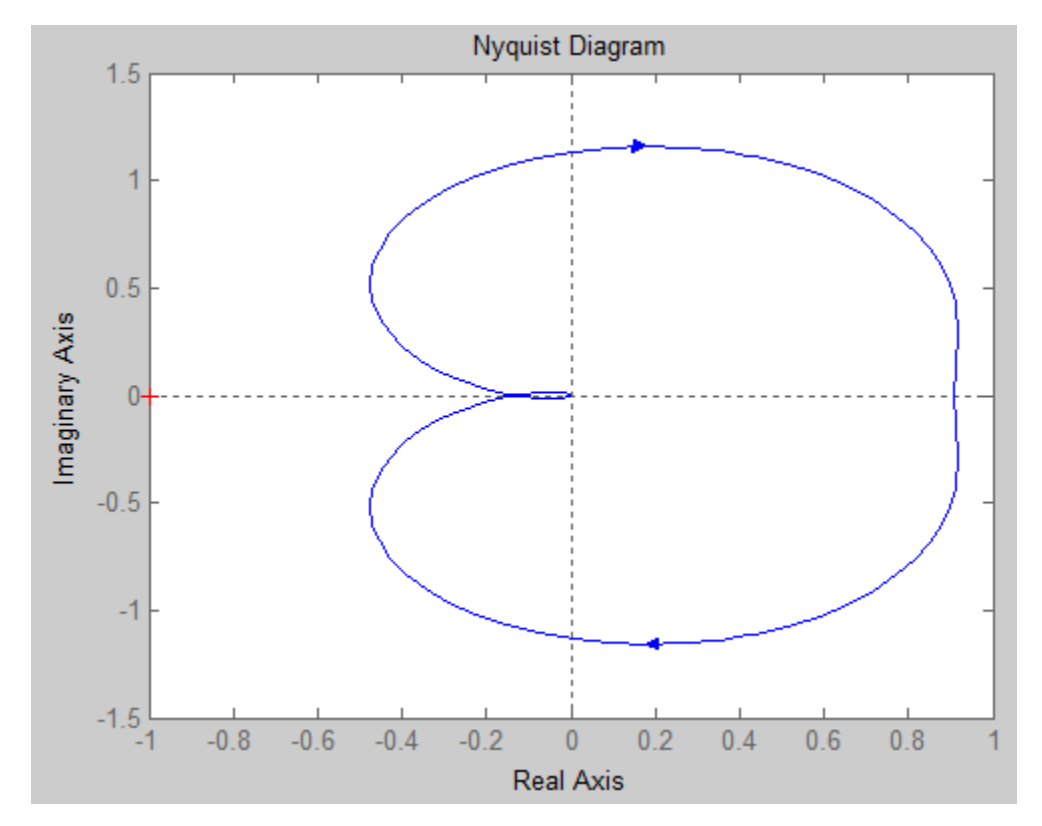

3. Implementar en forma física el sistema y realizar lo siguiente:

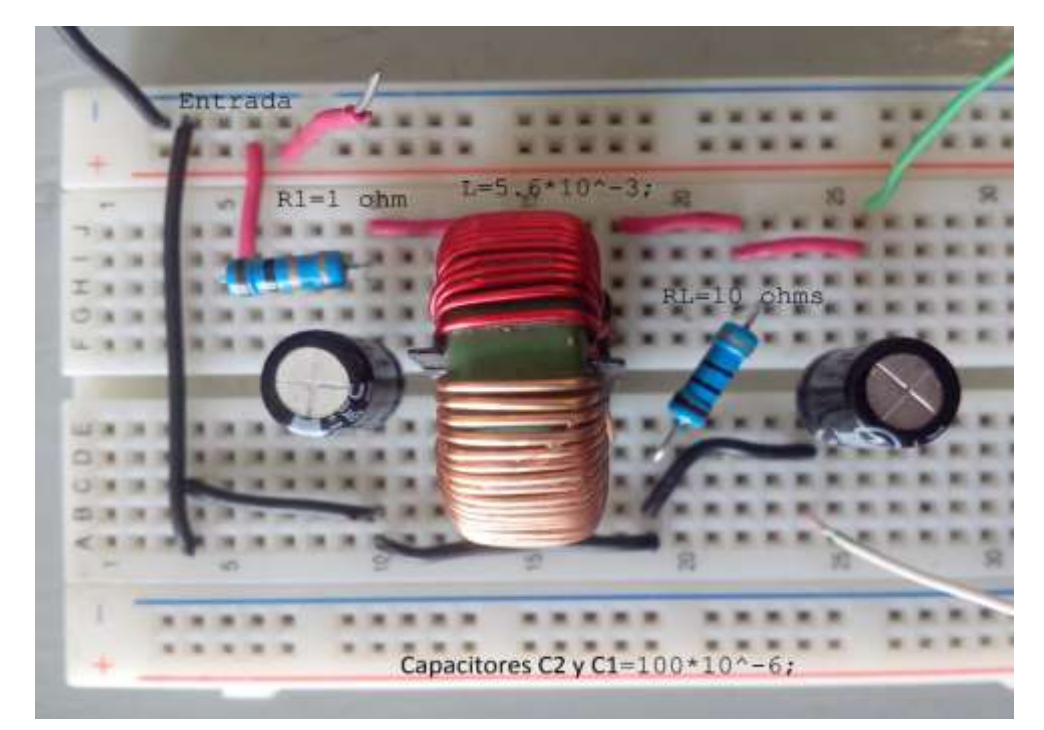

3.1.-Obtener en forma gráfica (con el osciloscopio) la respuesta de la salida asignada ante una entrada de señal cuadrada de amplitud de 4 volts.

> Ya con nuestro generador de funciones aplicamos una entrada cuadrada de amplitud 4 V.

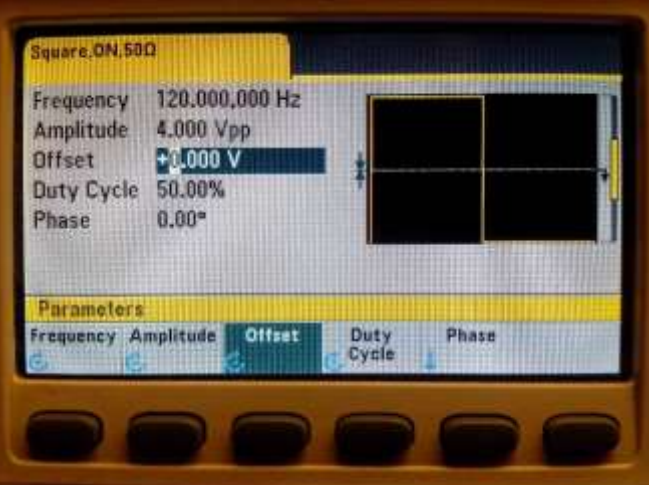

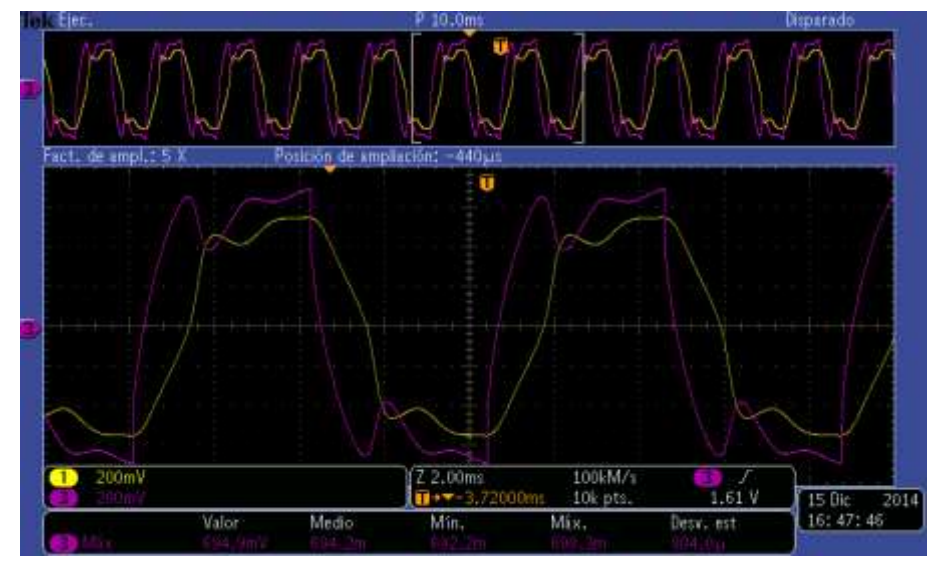

Y tomamos el circuito físicamente así, podemos observar la respuesta de nuestro sistema en  $V_{c2}(S)$  ante una entrada de señal cuadrada de amplitud 4 volts así también observar con el osciloscopio la entrada y compararlas para saber cuál es el comportamiento que se tiene

Señal morada=entrada

Señal amarilla=salida  $V_{c2}(S)$ 

3.2.-Acoplar a la entrada del sistema un controlador PID retroalimentando la salida del sistema a la entrada del circuito PID. Sintonizar las ganancias del controlador de tal forma que el sistema tenga una respuesta que tendría un sistema de segundo orden sub-amortiguado.

Una vez obtenido el comportamiento ante una entrada escalón le acoplamos el controlador PID tratando de obtener un comportamiento similar a un sistema de segundo orden con un comportamiento sub-amortiguado moviendo las ganancias Kp, Ki y Kd.

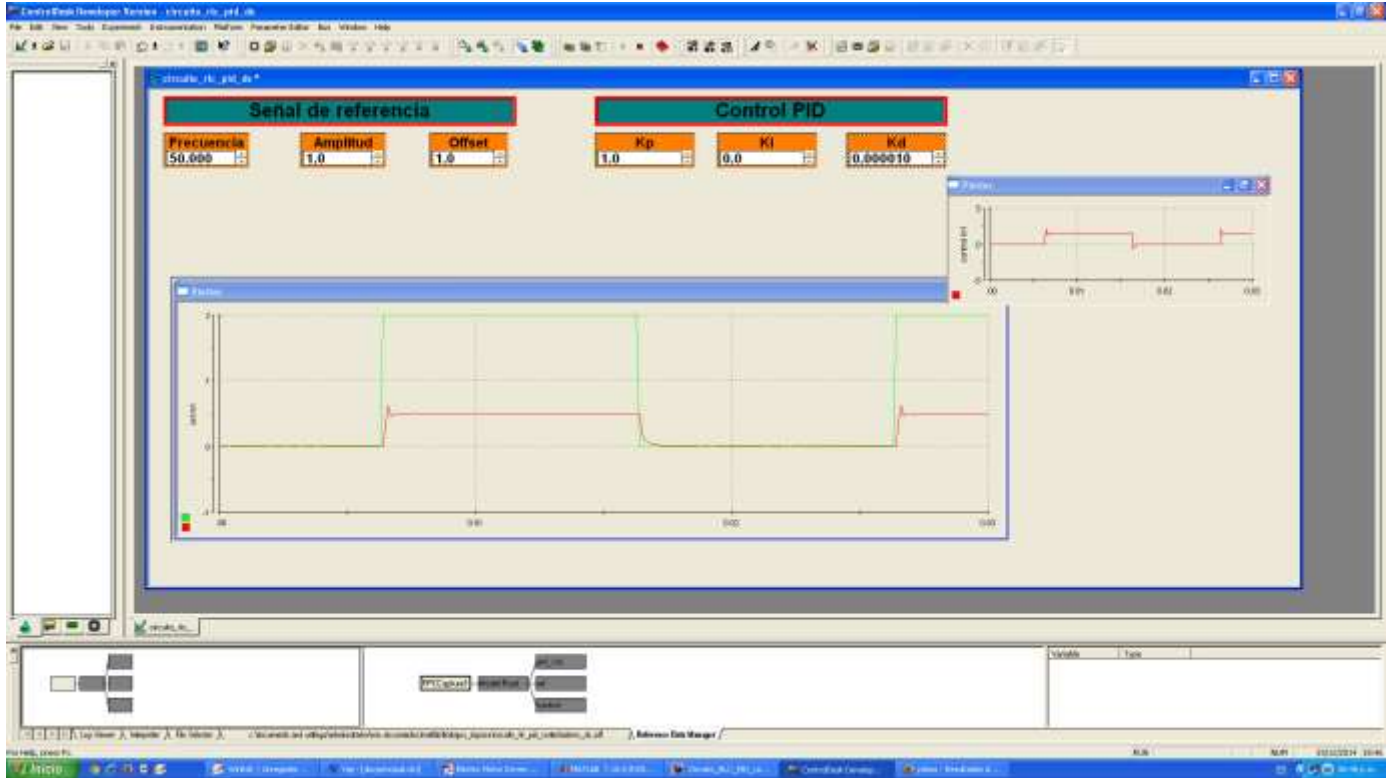

Después de probar muchas posibilidades la respuesta más cercana al comportamiento requerido fueron los siguientes parámetros.

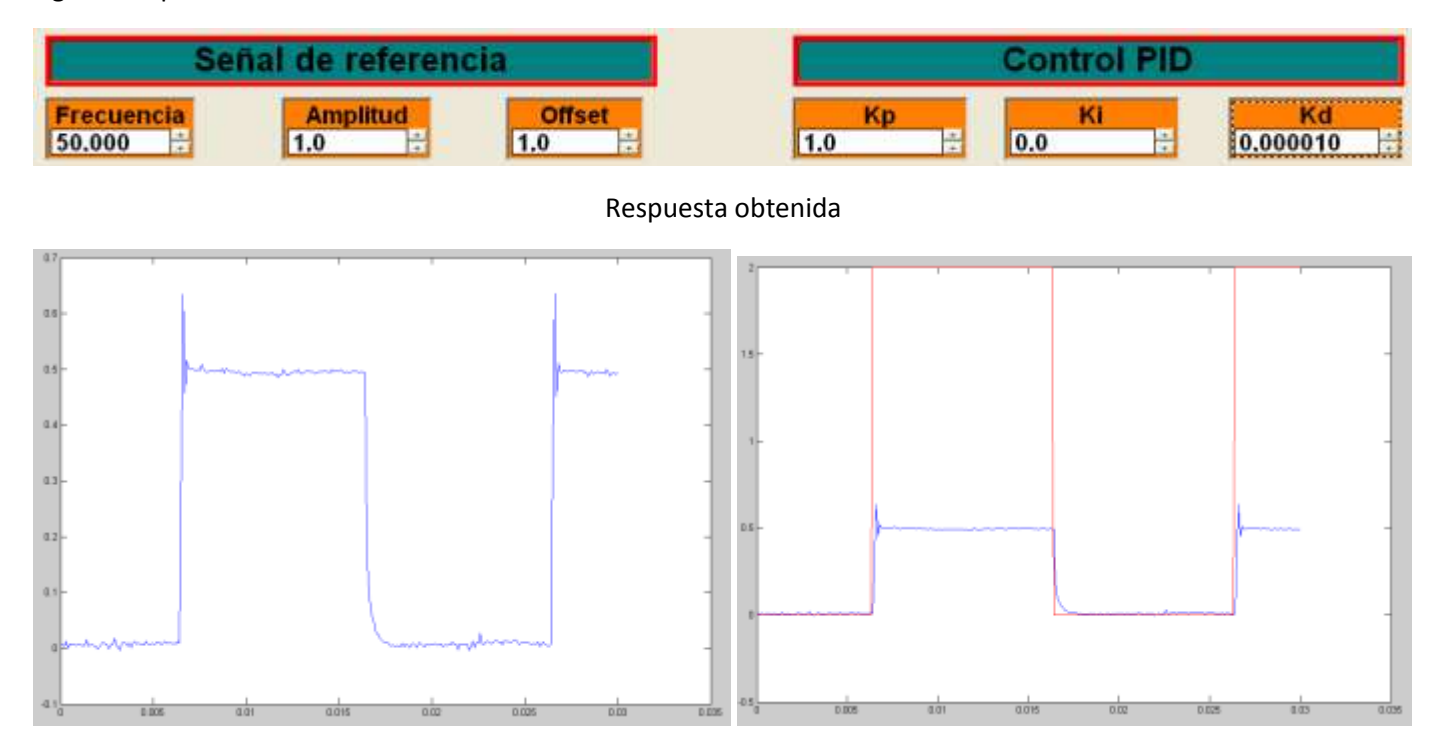

3.3.-Aplicar una señal senoidal a la entrada del sistema con una amplitud de 2 volts pico-pico

Ya con las respuestas anteriores se le aplicó una señal senoidal de amplitud 2Vpp, y para diferentes frecuencias el comportamiento a altas frecuencias es nula mientras a bajas frecuencias la respuesta aunque pequeña se logra percibir.

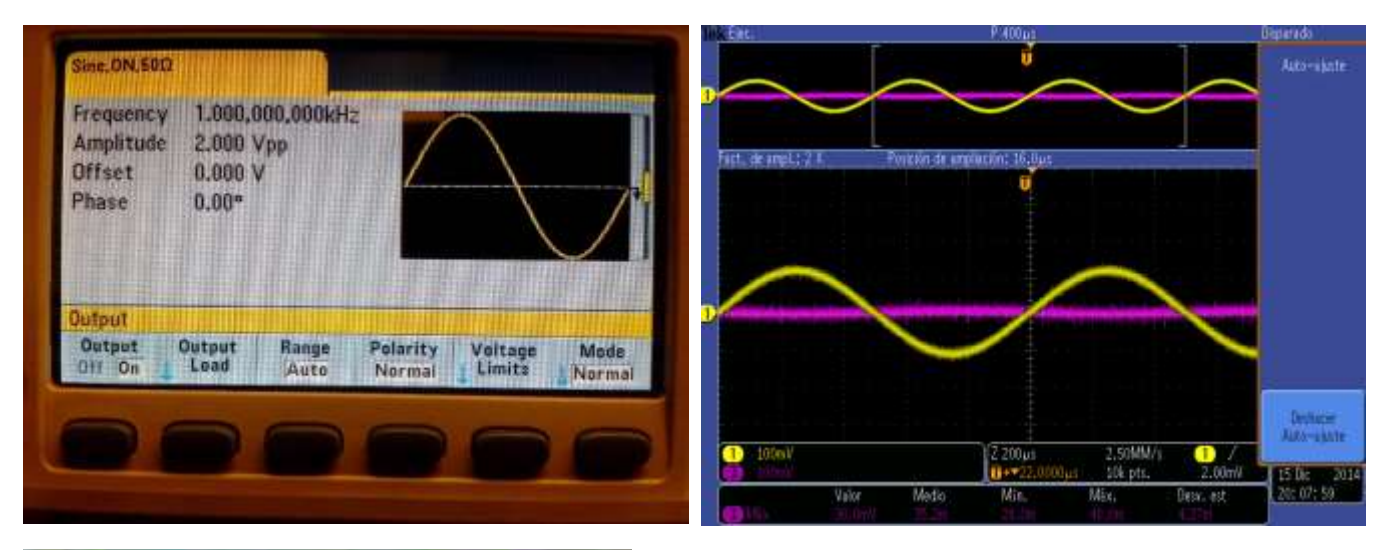

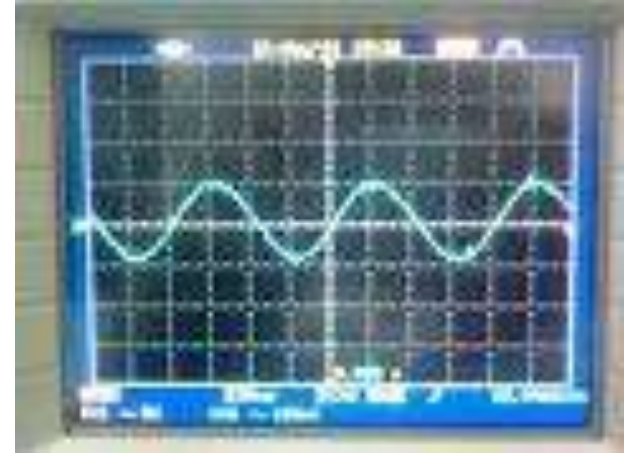

En la figura de arriba la señal amarilla es la entrada, señal morada es la salida  $V_{c2}$  a una frecuencia de 1 KHZ.

En la figura de la izquierda la señal obtenida a la salida en  $V_{c2}$  a una frecuencia de 120 Hz.

#### Conclusiones

El análisis de un sistema de tercer orden a partir de su diagrama y llegando a su función de transferencia así como de las variables de estado dicen el comportamiento que podemos controlar, en este caso se sacó el voltaje en el capacitor dos y con todo lo que se realizó se puede intervenir para cualquier dispositivo que necesitemos manipular. Esto ayuda en el control y manejo de sistemas más complejos tentativamente para controles PD, PI, PID, o proporcionales así como intercalar dispositivos controlables tal vez motores, focos etc.

Una vez que probamos tener el control de nuestro sistema se pueden manipular los voltajes de entrada o cambiar los circuitos para obtener la respuesta deseada en el punto requerido y necesario para el mejor aprovechamiento de nuestro sistema a acoplar en la salida.

### Referencias bibliográficas

- [http://plantscontrol.blogspot.mx/2012/02/5\\_08.html](http://plantscontrol.blogspot.mx/2012/02/5_08.html)
- [http://www.sc.ehu.es/sbweb/energias-renovables/MATLAB/simbolico/laplace/laplace\\_1.html](http://www.sc.ehu.es/sbweb/energias-renovables/MATLAB/simbolico/laplace/laplace_1.html)
- [http://e-ducativa.catedu.es/44700165/aula/archivos/repositorio/4750/4925/html/5\\_funcin\\_de\\_transferencia.html](http://e-ducativa.catedu.es/44700165/aula/archivos/repositorio/4750/4925/html/5_funcin_de_transferencia.html)
- <http://iie.fing.edu.uy/ense/asign/sislin2/interactivo/principal/notas/pdf/Unidad8.pdf>
- <http://www.ugr.es/~jmolinos/files/elaboraciondediagramasdebode.pdf>

[http://gco.tel.uva.es/tutorial\\_cir/tema5/f\\_trans.html](http://gco.tel.uva.es/tutorial_cir/tema5/f_trans.html)